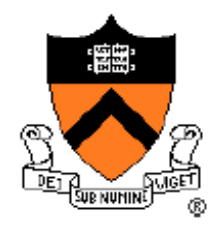

#### **Project 3: Preemptive Scheduler** COS 318 Fall 2013

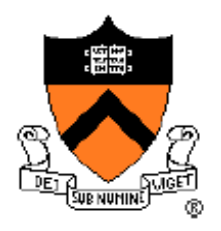

#### Project 3 Schedule

- Design Review
	- Monday, Oct 21
	- 10-min time slots from 10am to 7:00pm
- Due date: Sun Nov 3, 11:55pm

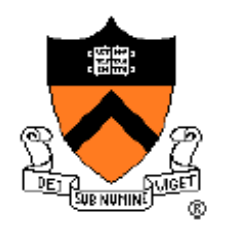

# General Suggestions

- Project is divided into 3 phases:
	- Timer interrupt/preemptive scheduling
	- Blocking sleep
	- Synchronization primitives
- Get each phase working before starting on the next
- Use provided test programs to test each component
- Start as early as you can, and get as much done as possible by the design review

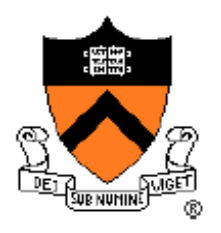

# Project 3 Overview

- Implement preemptive scheduling:
	- Respond to timer interrupt: *entry.S*
	- Blocking sleep: *scheduler.c*
- Implement synchronization primitives: **sync.c**, *sync.h*
	- What are the properties of condition variables, semaphores, and barriers?
	- How do you implement them race condition-free?
- Care: turn interrupts on/off properly
	- Safety and liveness properties

### Test Programs

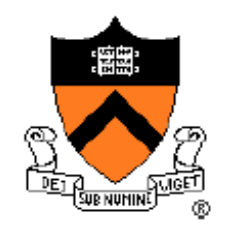

- 5 test programs provided for your convenience
- Preemptive scheduling:
	- test regs and test preempt
- Blocking sleep:
	- test\_blocksleep
- Synchronization primitives:
	- test barrier, test all (tests everything, really)
- Feel free to create your own test programs!

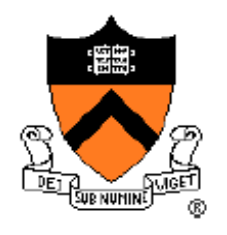

# Preemptive Scheduling

- Round-robin fashion
- Tasks are preempted via timer interrupt IRQ0
- Have time slice to determine when to preempt (time\_elapsed variable in *scheduler.c*)
- IRQ0 increments the time slice in each call

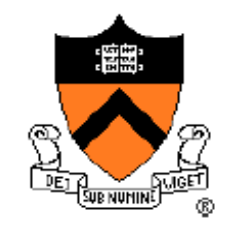

#### Preemptive Scheduling

- What is the workflow of one preemption cycle?
	- Have one task running, others in queue waiting
	- Save the current task before preempting
	- Change the current running task to the next one in the queue

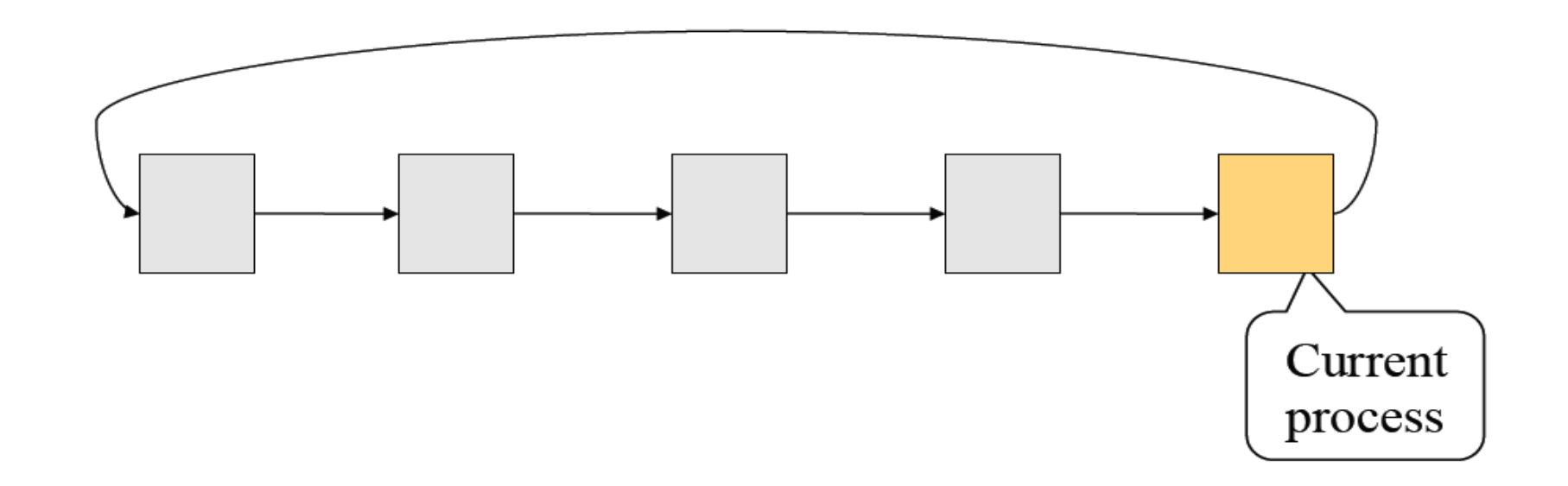

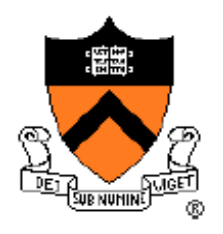

# Blocking Sleep

- Enables preemptive scheduling
- Maintain a wait queue for sleeping tasks
- When do you need to wake up the task?
	- Each task has a deadline
	- Can use time\_elapsed to do the timing
	- Wake-up should happen as soon as possible
- Must handle the case when all tasks are sleeping

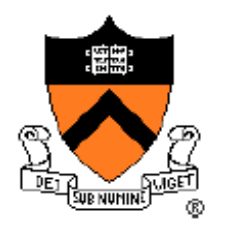

# Synchronization Primitives

- Implement condition variables, semaphores, barriers
- What are the properties of each primitive?
	- Data structure
	- Behavior
- Ensure that you are not introducing race conditions

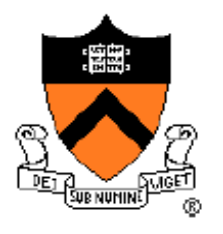

# Review: Condition Variables

- Properties:
	- Queue of threads that are waiting on condition to become true
	- Part of a monitor (locks are implemented for you)
- Two main operations:
	- Wait: Block on a condition, release the mutex while waiting
	- Signal: Unblock since condition is true
- Broadcast operation notifies all waiting threads
- Refer to pp.13, 23 of 10/3 lecture

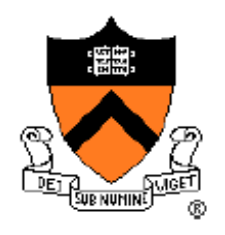

#### Review: Semaphores

- Properties:
	- Control access to a common resource
	- Value keeps track of the number of units of a resource that are currently available
	- Queue of processes that are waiting
- Two main operations:
	- Down: Decrement value, block the process
	- Up: Increment value, unblock waiting process
- Refer to p. 7-8 of 10/3 lecture

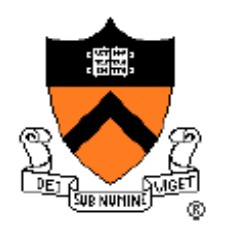

#### Review: Barriers

- Properties:
	- Location in code at which any thread/proc must stop until all other threads/procs reach this point
	- Keep track of number of threads at barrier, and number of threads running
	- Maintain queue of processes that are waiting
- Main operation:
	- Wait: If there are still running procs/threads, block the proc/thread. Otherwise, unblock all.
- $\cdot$  Refer to pp. 26-28 of 10/3 lecture

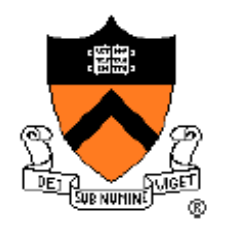

### Warm-Up Exercise

- Analyze implementations of synchronization primitive operations.
- Are these implementations safe?
	- Do they prevent race conditions in the kernel?
- Do these implementations preserve liveness?
	- Are the interrupts on most of the time?
- Race condition: arises when the order of execution of an operation by several different processes/threads results in unexpected behavior.